# **Символы и строки в языке Pascal**

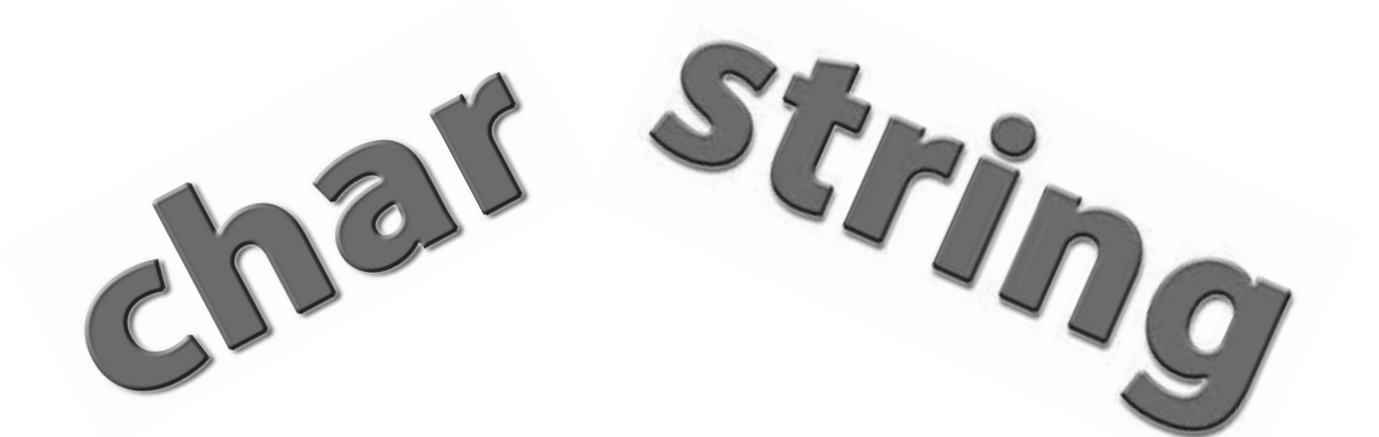

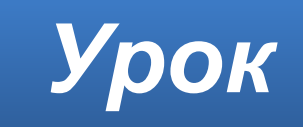

## **Символы в языке Pascal**

### **Тип Char**

В памяти компьютера могут храниться **символы**. Каждый символ кодируется кодом ASCII и занимает **один байт** памяти.

Для данных, представляющих собой одиночный символ, используется тип данных **char**.

Значение символьных данных — это символ, взятый в

**апострофы**, например, **'А'** , **'?'** , **'5'**.

Знак апострофа при записи представляется **двумя** апострофами.

## **Char – порядковый тип**

Символьный тип относится к порядковым типам данных.

Из этого следует:

- символы **упорядоченное множество**;
- у каждого символа в этом множестве есть свой

### **порядковый номер**;

• между символами **работает соотношение**

«следующий—предыдущий».

### **Код символа**

Порядковый номер символа — это его код, десятичное значение которого лежит в диапазоне **от 0 до 255**. В языке Pascal для представления символов используется код **ASCII**. Например, десятичный код латинской буквы **'А'** равен **65**, а цифры **'5'** — **53**.

## **Функция Ord**

**Ord(x)** — функция от аргумента порядкового типа,

которая возвращает порядковый номер значения х в этом типе данных.

Если **х** — символьная величина, то результатом функции будет десятичный код **х** в кодовой таблице. Например:

**Ord('А')=65**

**Ord('5')=53**

## **Функция Chr**

 $\text{Chr}(\mathbf{x})$  — функция от целочисленного аргумента,

результатом которой является символ с кодом, равным х.

Например:

 $Chr (65) = 'A'$ 

 $Chr (53) = '5'$ 

## **Принцип последовательного кодирования алфавитов**

В любой кодовой таблице выполняется принцип последовательного кодирования букв латинского (английского) алфавита, десятичных цифр и букв русского алфавита (кроме буквы **Ё**).

Это обстоятельство часто используют в программах обработки символьной информации.

### **Сравнение символов**

Чем больше значение кода, тем символ считается больше. Истинными являются следующие отношения:

- **'А'<'В'**,
- **'Z'>'Y'**,
- **'а'>'А'**.

Если истинно логическое выражение **(С>='А')and(C<='Z')** значением символьной переменной **C** является заглавная латинская буква.

Если истинно логическое выражение

**(С>='0')and(C<='9')** значением символьной

переменной **C** является цифра.

### **Массив символов**

Символы могут объединяться в массивы. Каждому элементу массива, как и числовым данным, соответствует порядковый номер, а имя элемента состоит из имени всего массива и его номера.

Это массив символов:

**var B:array[1..50] of char;**

Посмотреть **пример 2 (стр.183)**

# **Строки в языке Pascal**

### Чем плох массив символов?

#### Это массив символов:

```
const N=20;
```

```
var B: array [1..N] of char;
```
### Что имеем:

• каждый символ - отдельный объект;

### Что нужно:

- обрабатывать последовательность символов как единое целое
- последовательность символов должна иметь ДЛИНУ

### Символьные строки

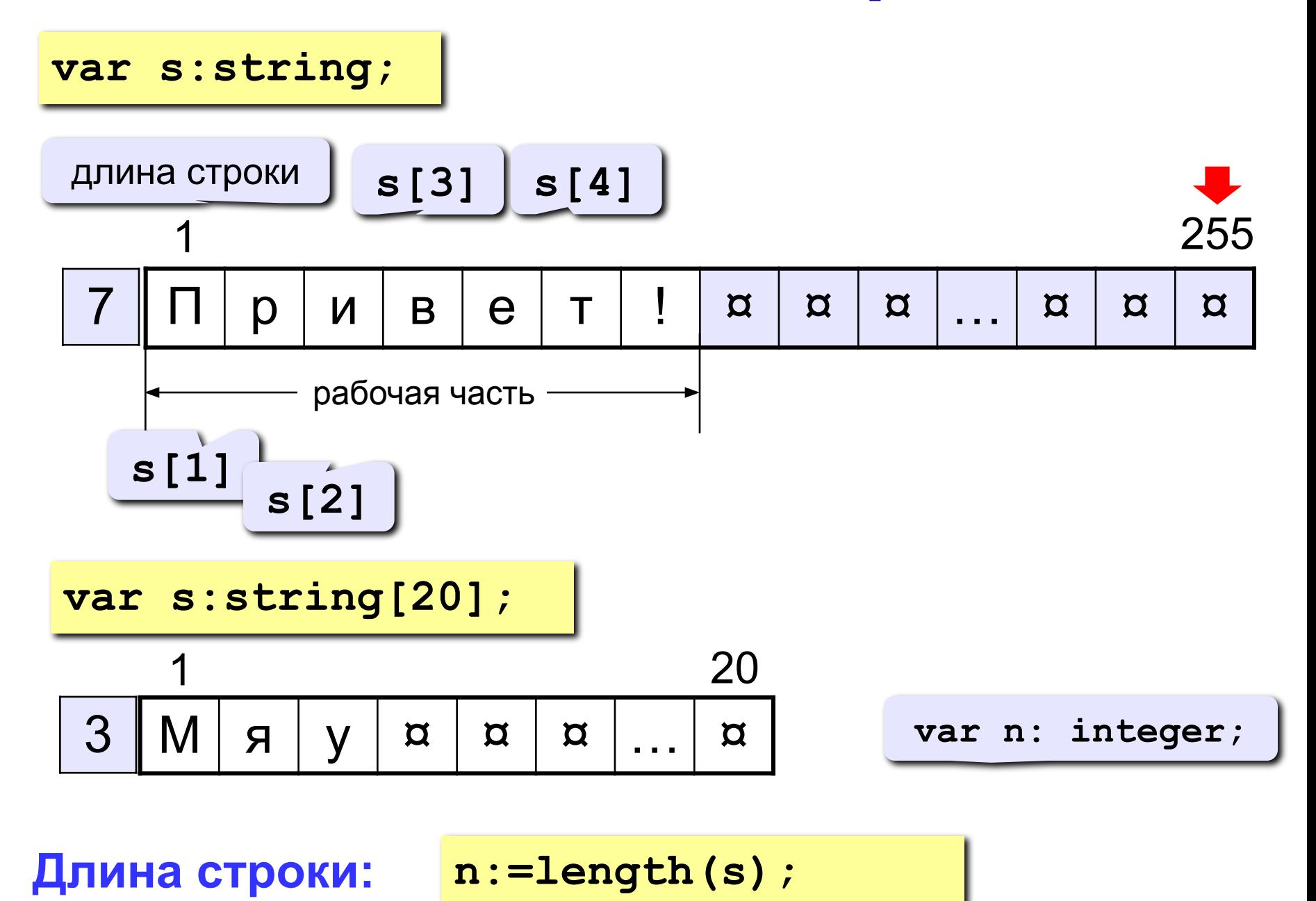

### **Задача**

**Задача:** ввести строку с клавиатуры и заменить все буквы «а» на буквы «б».

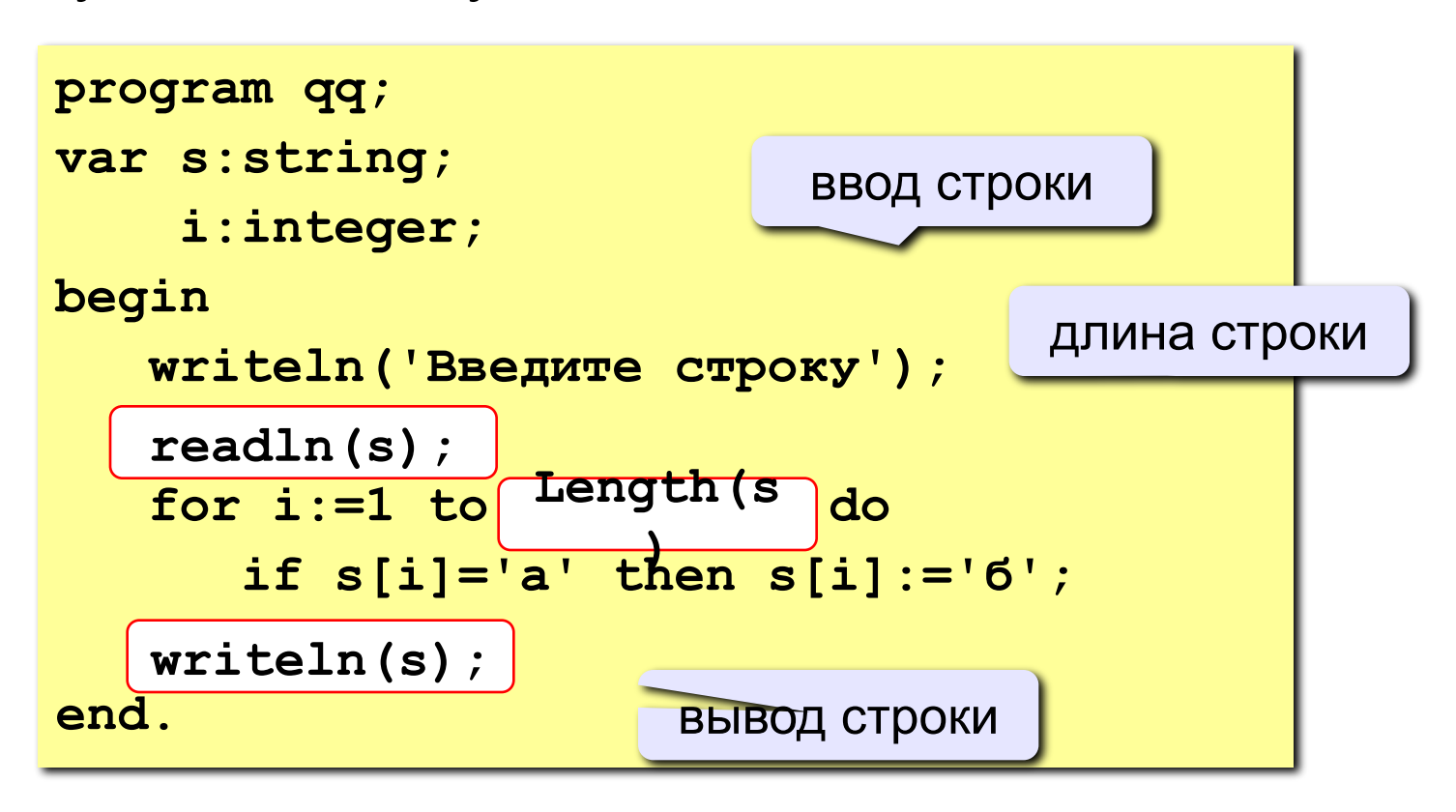

### **Операции со строками**

**var s,s1,s2:string;**

**Присваивание нового значения:**

**s:='Вася';**

**Объединение:** добавить одну строку в конец другой.

**s1:='Привет'; s2:='Вася';**

**s:=s1+', '+s2+'!'; 'Привет, Вася!'**

**Подстрока:** скопировать часть строки в другую строку.

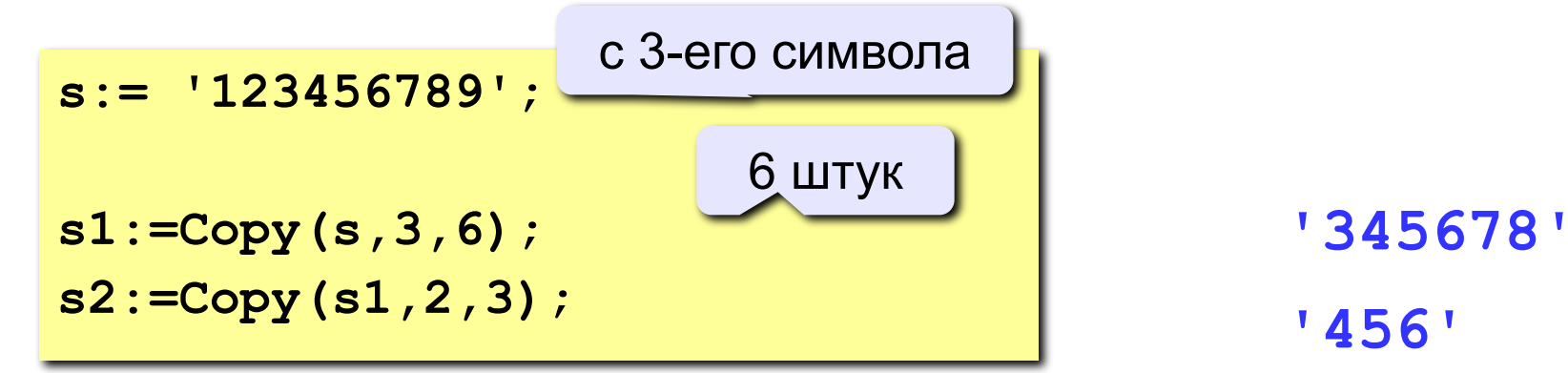

### **Удаление и вставка**

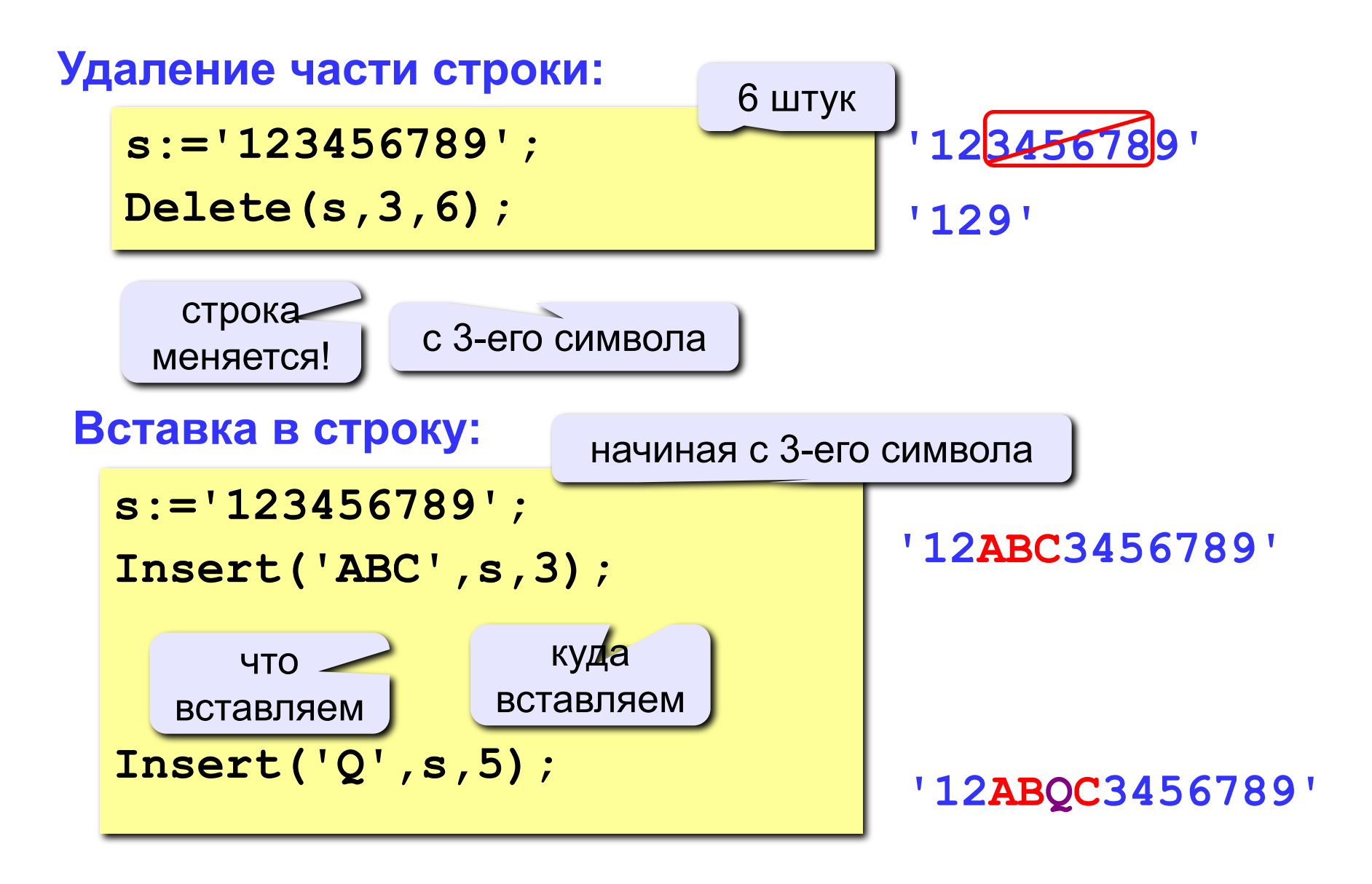

### **Поиск в строке**

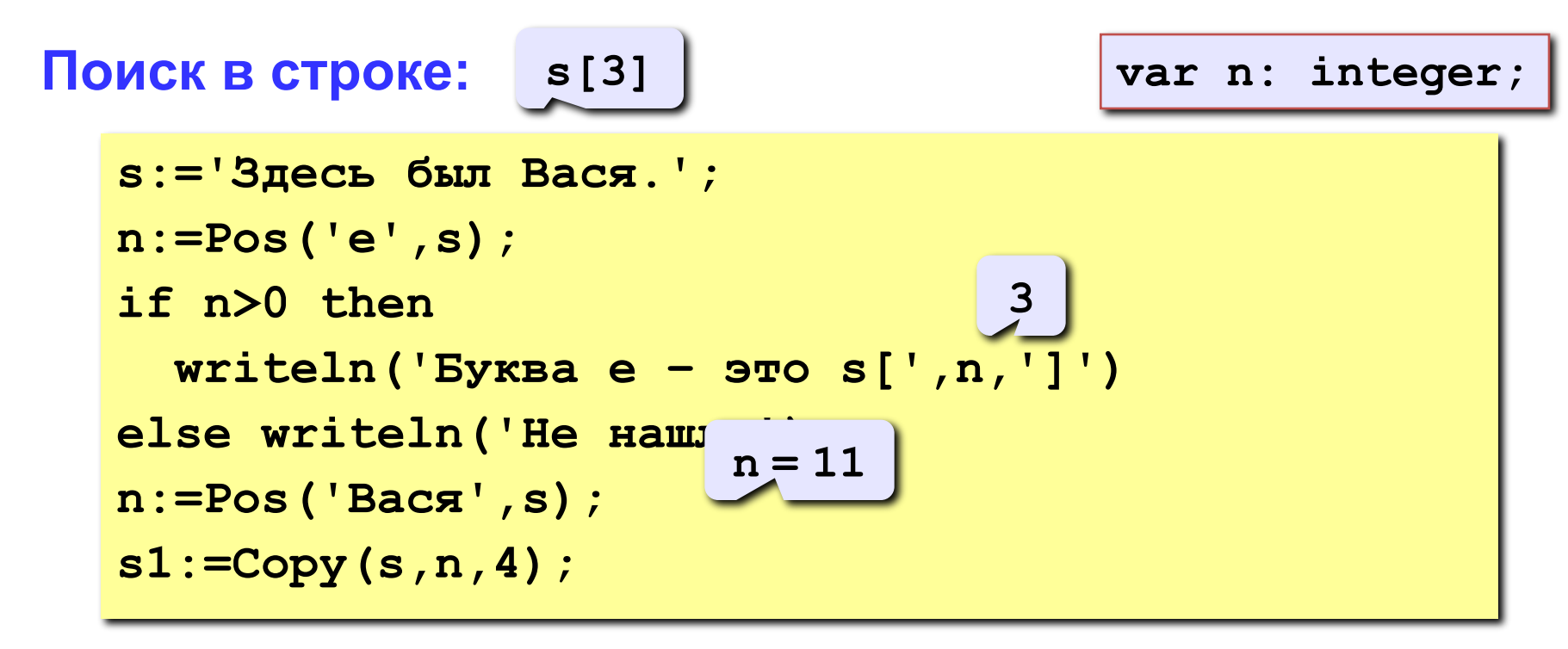

#### **Особенности:**

- функция возвращает номер символа, с которого начинается образец в строке
- если слова нет, возвращается 0
- поиск с начала (находится **первое** слово)

## **Примеры**

```
s:='Вася Петя Митя';
n:=Pos('Петя',s);
Delete(s,n,4);
Insert('Лена',s,n); 'Вася Лена Митя'
```
**6**

**'Вася Митя'**

```
s:='Вася Петя Митя';
n:=length(s);
s1:=Copy(s,1,4);
s2:=Copy(s,11,4);
s3:=Copy(s,6,4);
s:=s3+s1+s2;
n:=length(s);
```

```
14
```

```
'Вася'
```

```
'Митя'
```

```
'Петя'
```
**'ПетяВасяМитя'**

**12**

# **Преобразования (классические способы языка)**

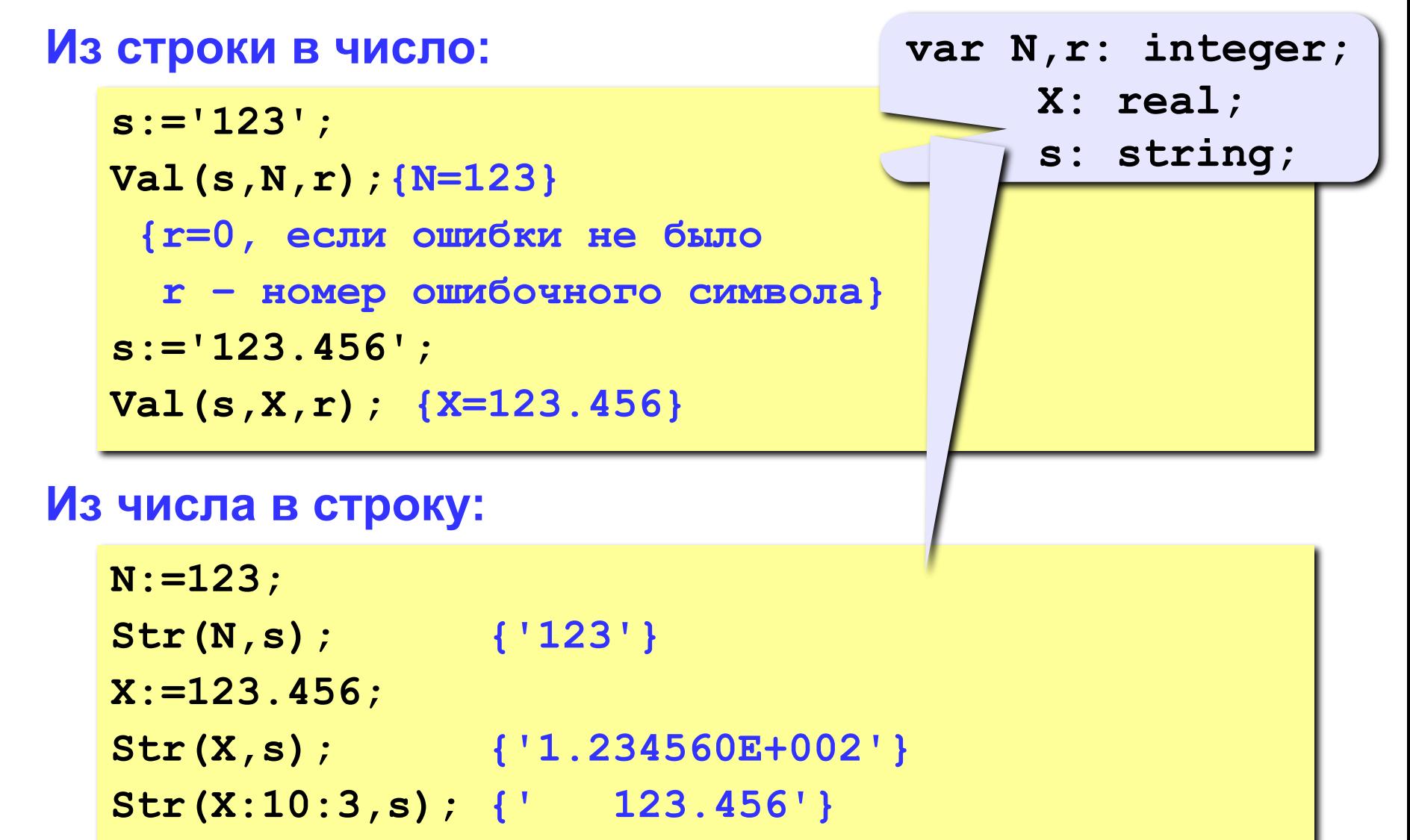

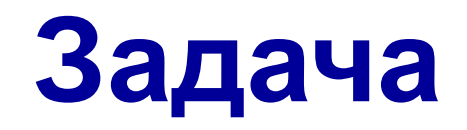

**Задача:** Ввести имя, отчество и фамилию. Преобразовать их к формату «фамилия-инициалы».  **Пример: Имя, отчество и фамилия: Василий Алибабаевич Хрюндиков**

 **Результат:**

**Хрюндиков В. А.**

#### **Алгоритм:**

- найти первый пробел и выделить имя
- удалить имя с пробелом из основной строки
- найти первый пробел и выделить отчество
- удалить отчество с пробелом из основной строки
- «склеить» фамилию, первые буквы имени и фамилии, точки, пробелы…

## **Задание**

1. Создать в **личной папке** файл **strings.pas**. Составить программу, которая преобразует строку в формате <**Имя Отчество Фамилия**> в строку в формате <**Фамилия И. О.**>

2. Выполнить и **отладить** программу в среде **Turbo**. Закрыть среду **Turbo с сохранением** файла.

3. Протестировать **скомпилированную** программу (**STRINGS.EXE** в личной папке).

4. Продемонстрировать работу программы **при учителе**.

## **Укрупнённый алгоритм**

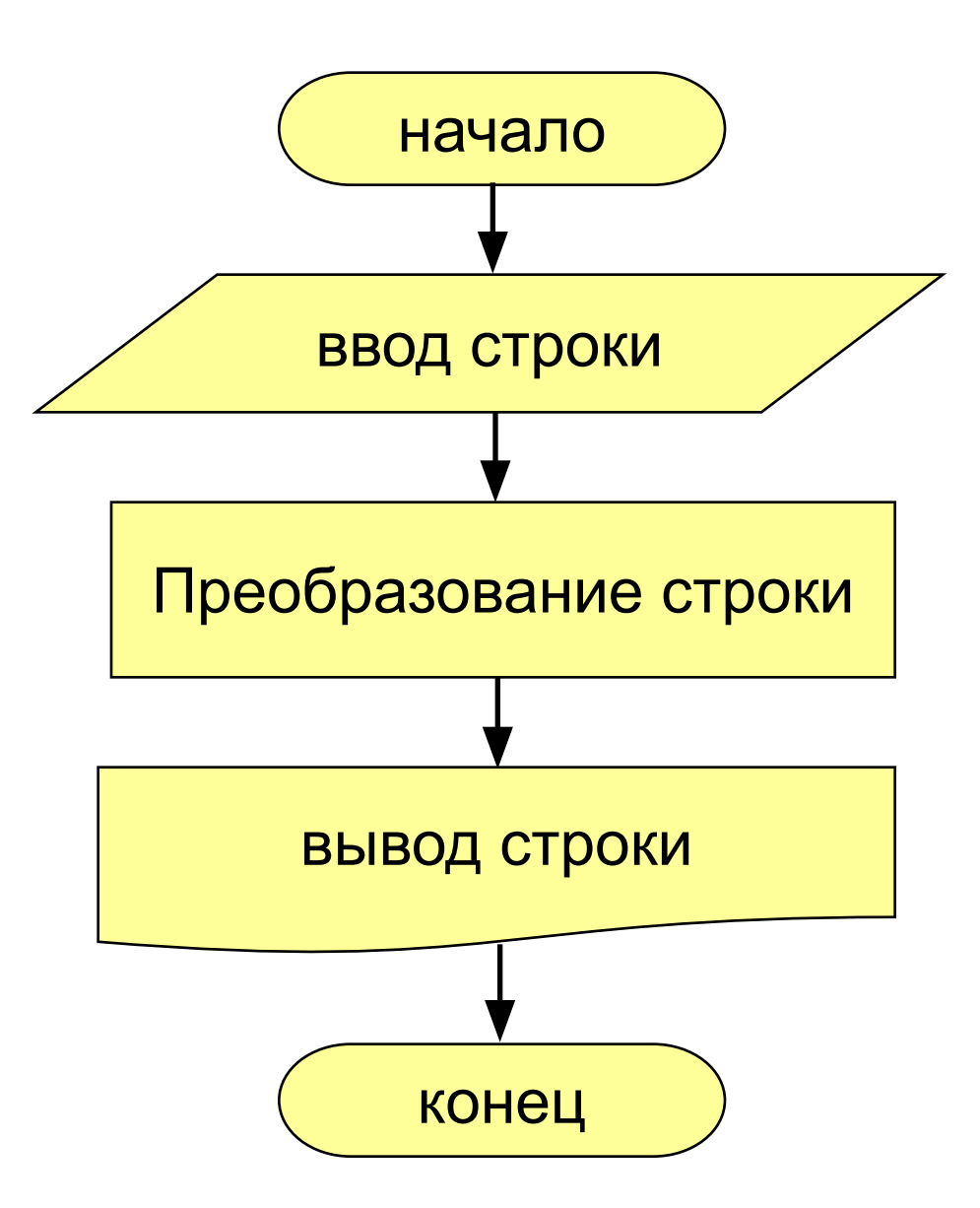

### Шпаргалка

Program

var s, name, otch: string;

.....................

 $n:integer;$ 

begin

//Ввод строки

......................

//Вычисление новой строки n:=Pos(' ',s); // найти первый пробел name:=Сору(s, 1, n-1); // скопировать имя Delete(s,1,n); // удалить имя и пробел n:=Pos(' ',s); // найти первый пробел otch:=Copy( $s, 1, n-1$ ); //  $c$ копировать отчество Delete  $(s, 1, n)$ ; // осталась фамилия  $s:=s+'$  '+name[1]+'. '+otch[1]+'.'; //Вывод строки

end.

## **Работаем за компьютером**

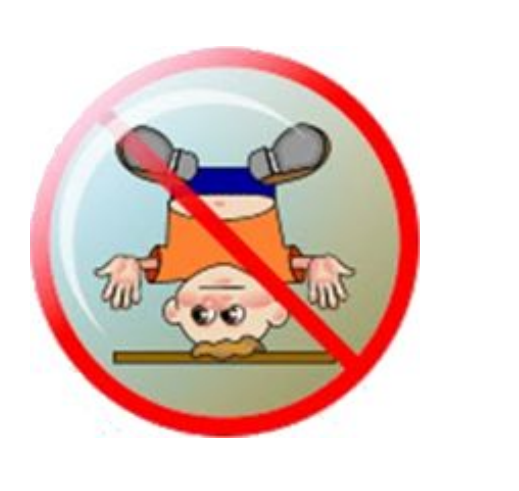

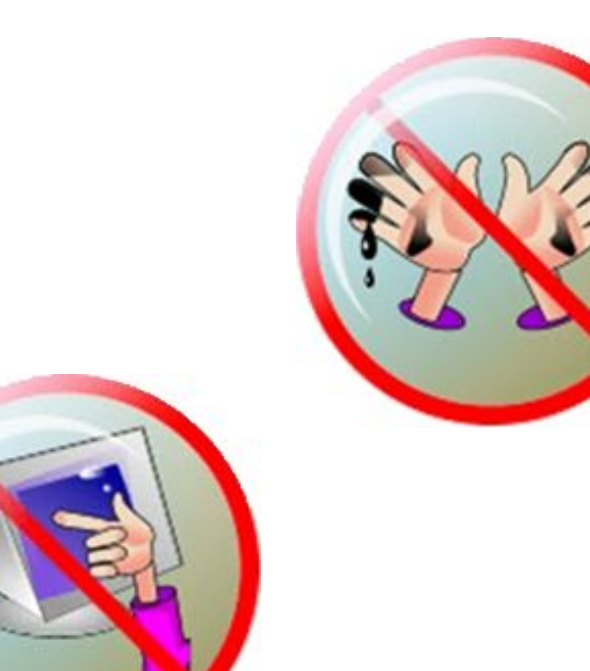

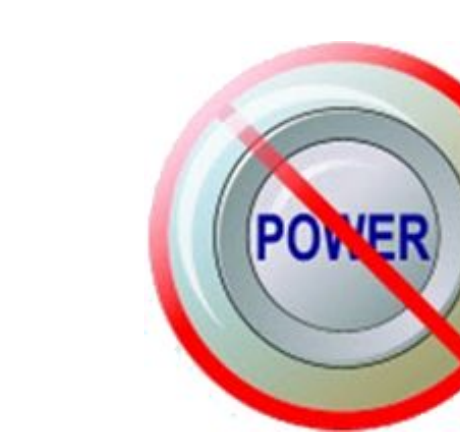

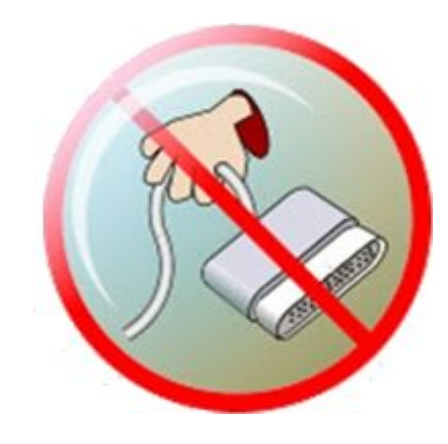

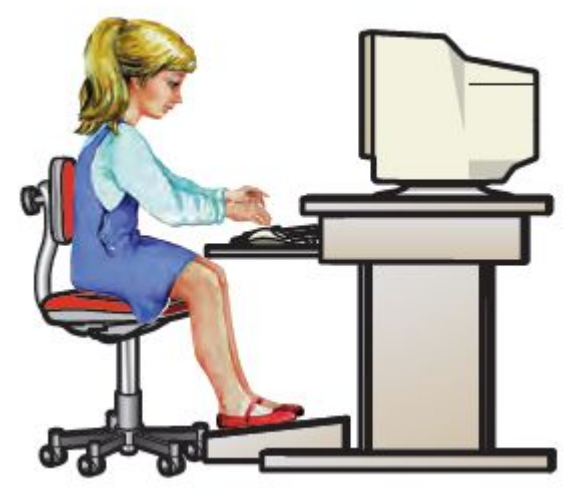